# V5.0 と V4.0 の画面構成の比較

## ●V5.0 の画面構成

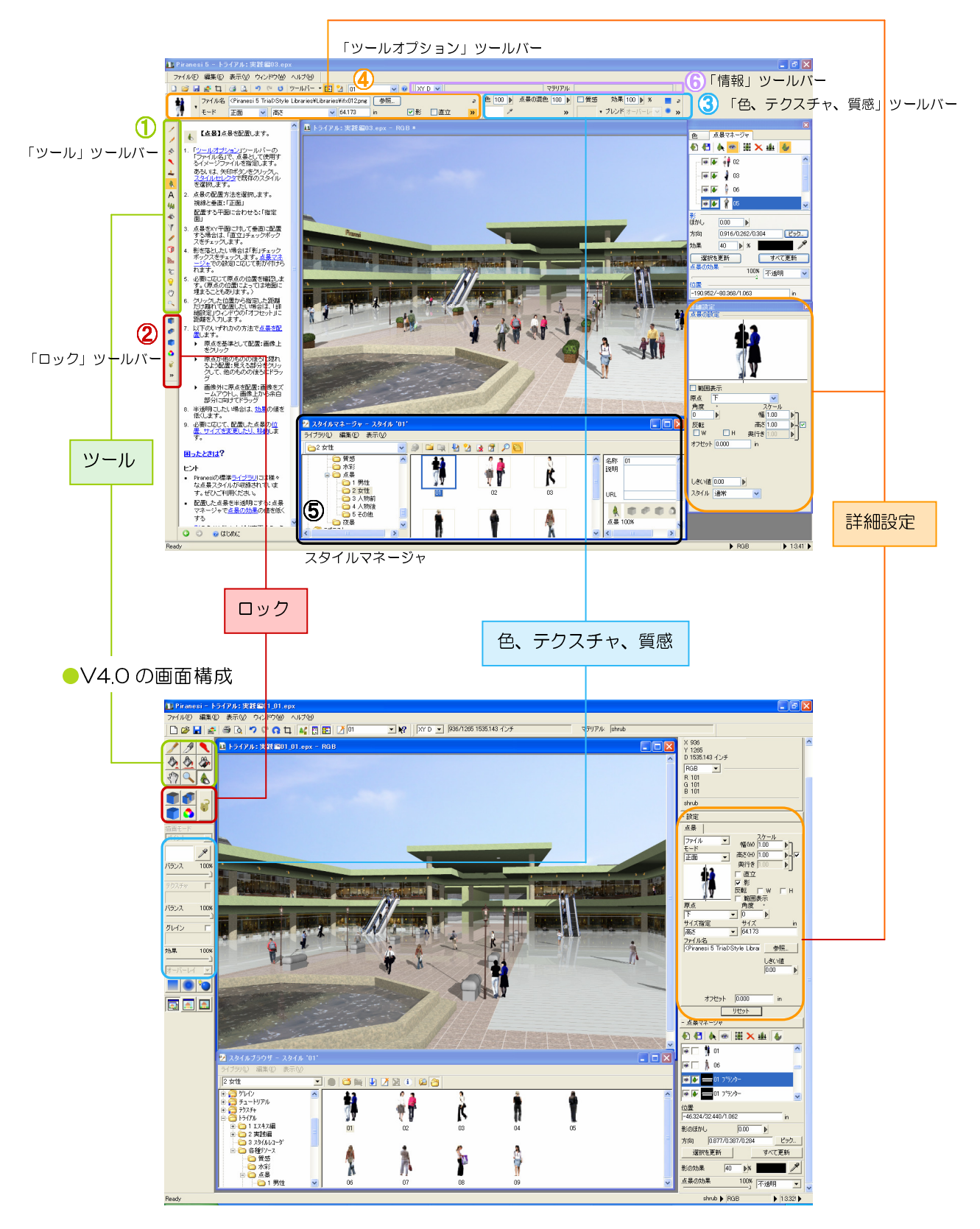

# V5.0 で名前の変更されたツール、コマンドの早見表

ツール、コマンドなどで、名前や画像上の位置が変更されたものを紹介します。

### **●ツールボックス**

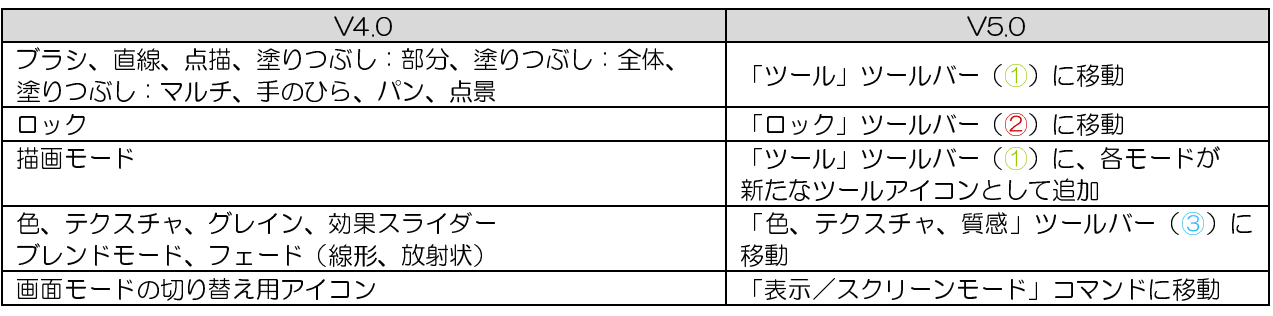

#### ●ツール

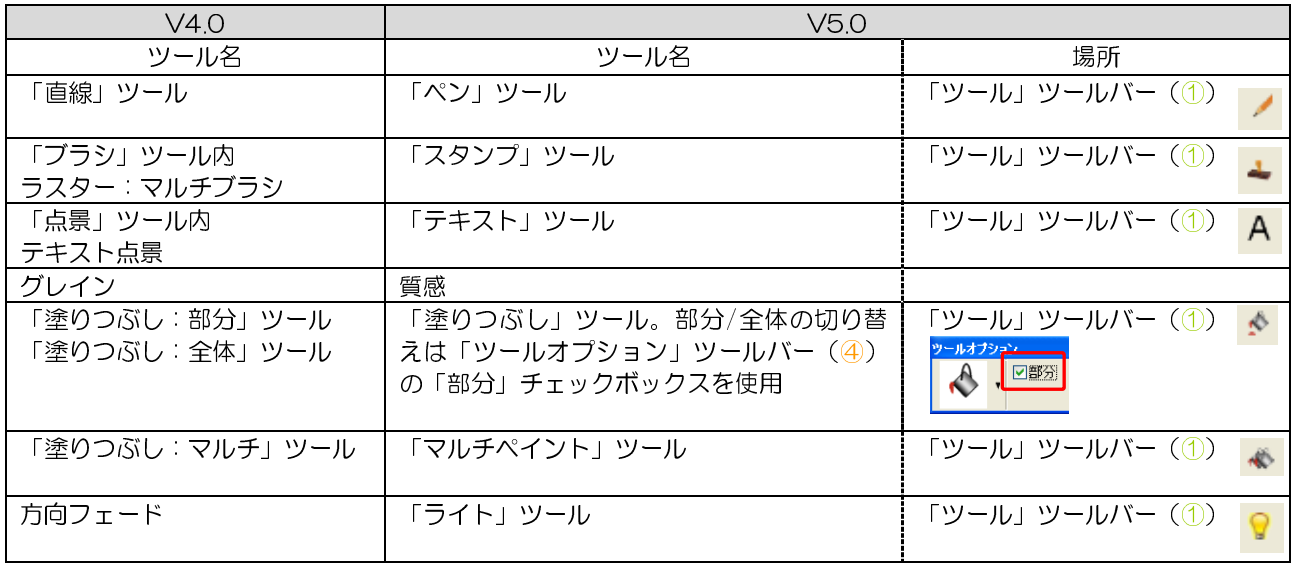

#### ●ツールマネージャ

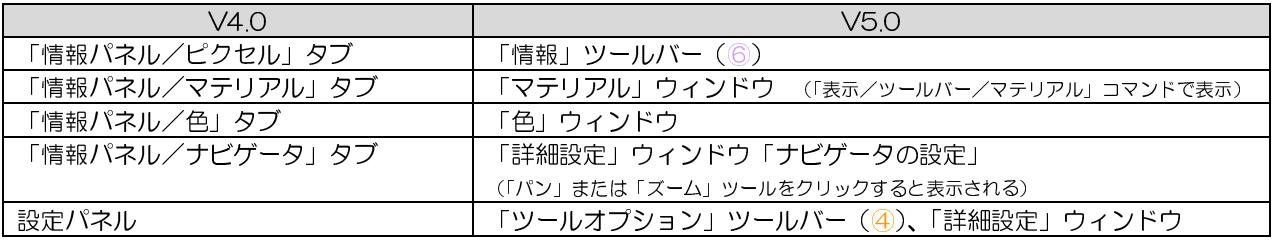

●スタイル

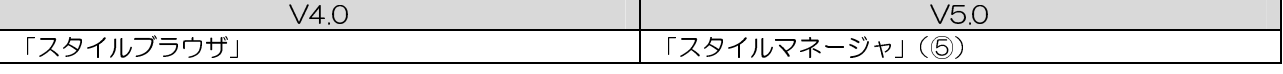

### ●コマンド

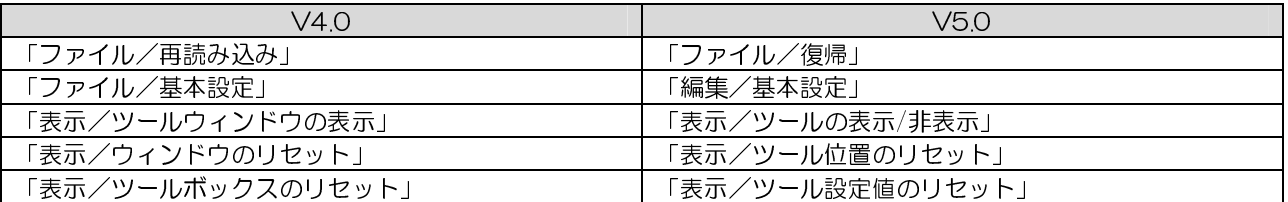